## EB4 ข้อ3.3.2 วาง LinkจากWebSite ในระบบ MITAS

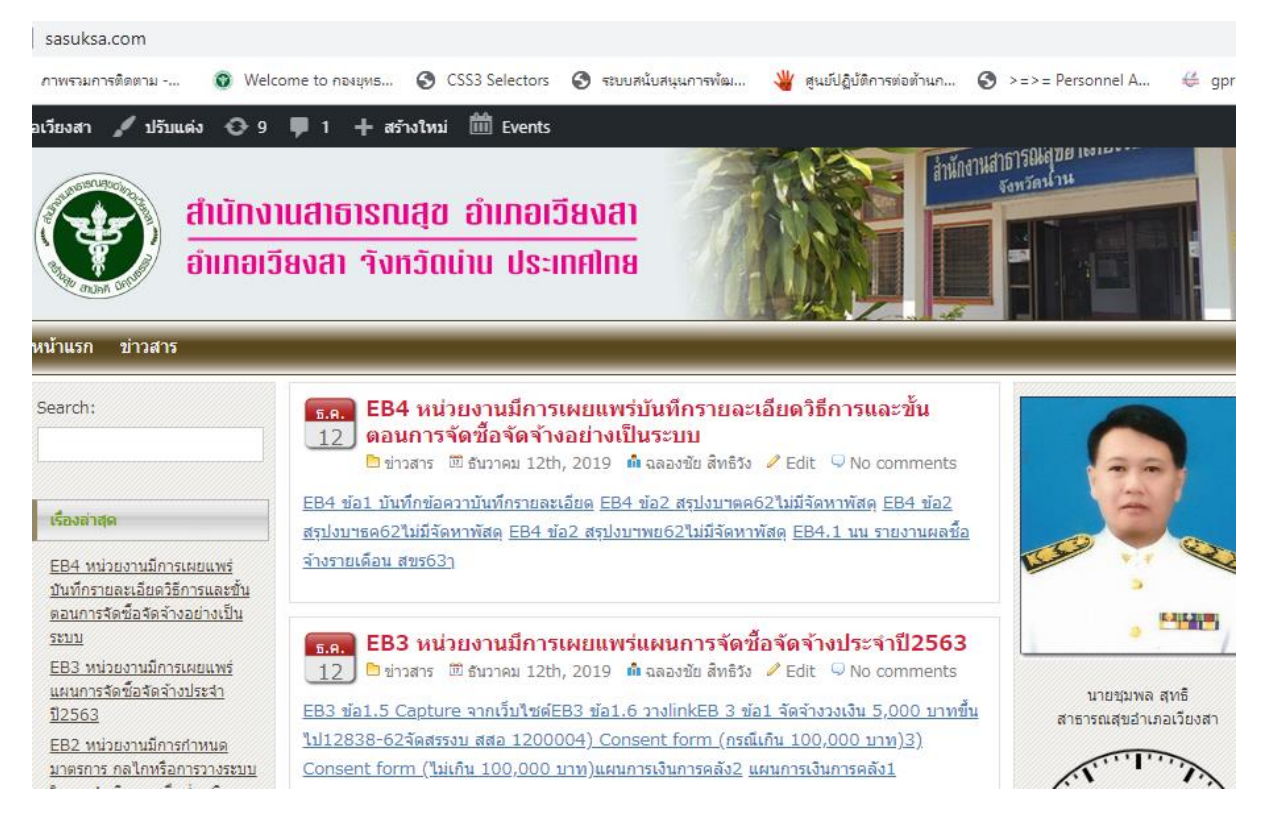

<http://www.sasuksa.com/>

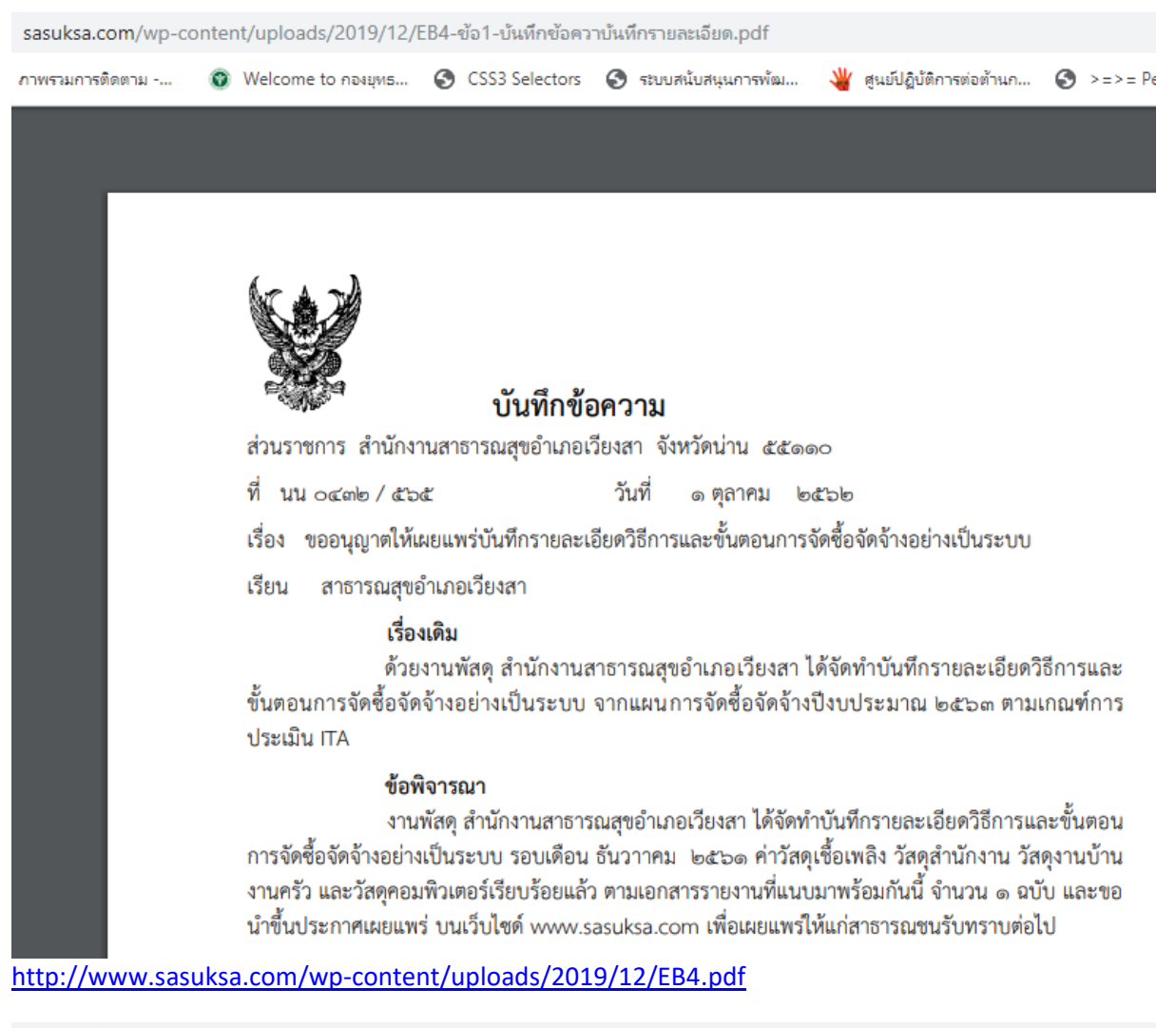

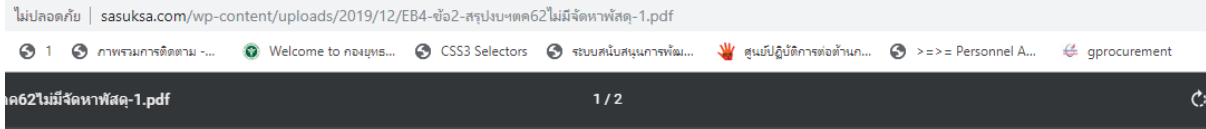

แบบ สชร.1

สรุปผลการดำเนินการจัดซื้อจัดจ้างในรอบเดือน.ตุลาคม 2562

(ชื่อหน่วยงาน).สำนักงานสาธารณสุขอำเภอเวียงสา จังหวัดน่าน

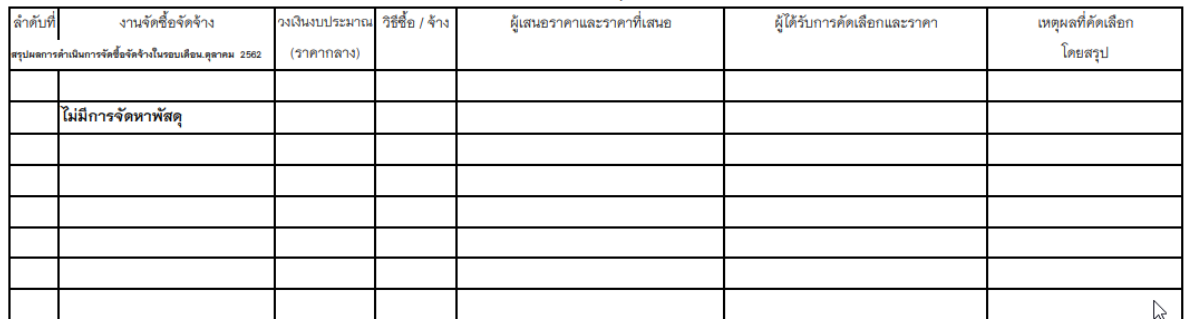

<http://www.sasuksa.com/wp-content/uploads/2019/12/EB4.pdf>

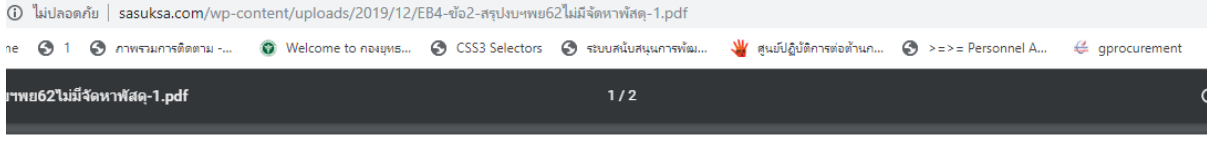

สรุปผลการดำเนินการจัดซื้อจัดจ้างในรอบเดือน.พฤศจิกายน 2562

แบบ สขร.1

(ชื่อหน่วยงาน).สำนักงานสาธารณสุขอำเภอเวียงสา จังหวัดน่าน

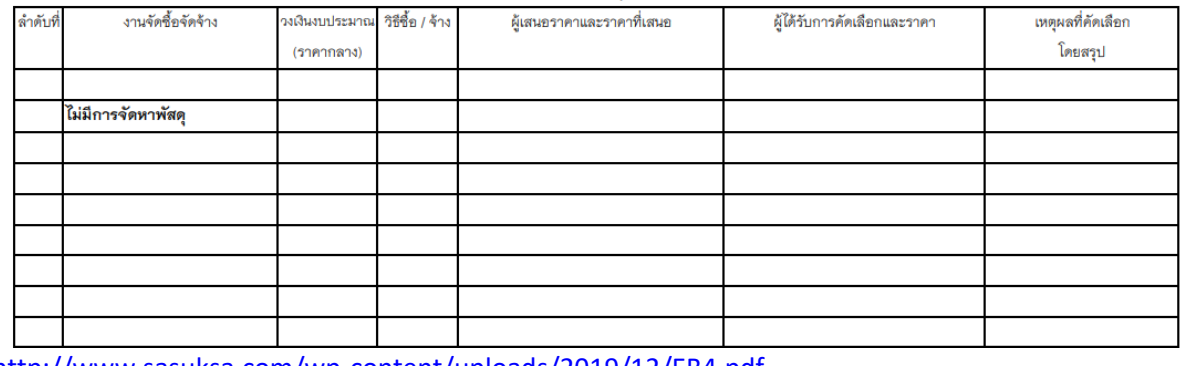

<http://www.sasuksa.com/wp-content/uploads/2019/12/EB4.pdf>

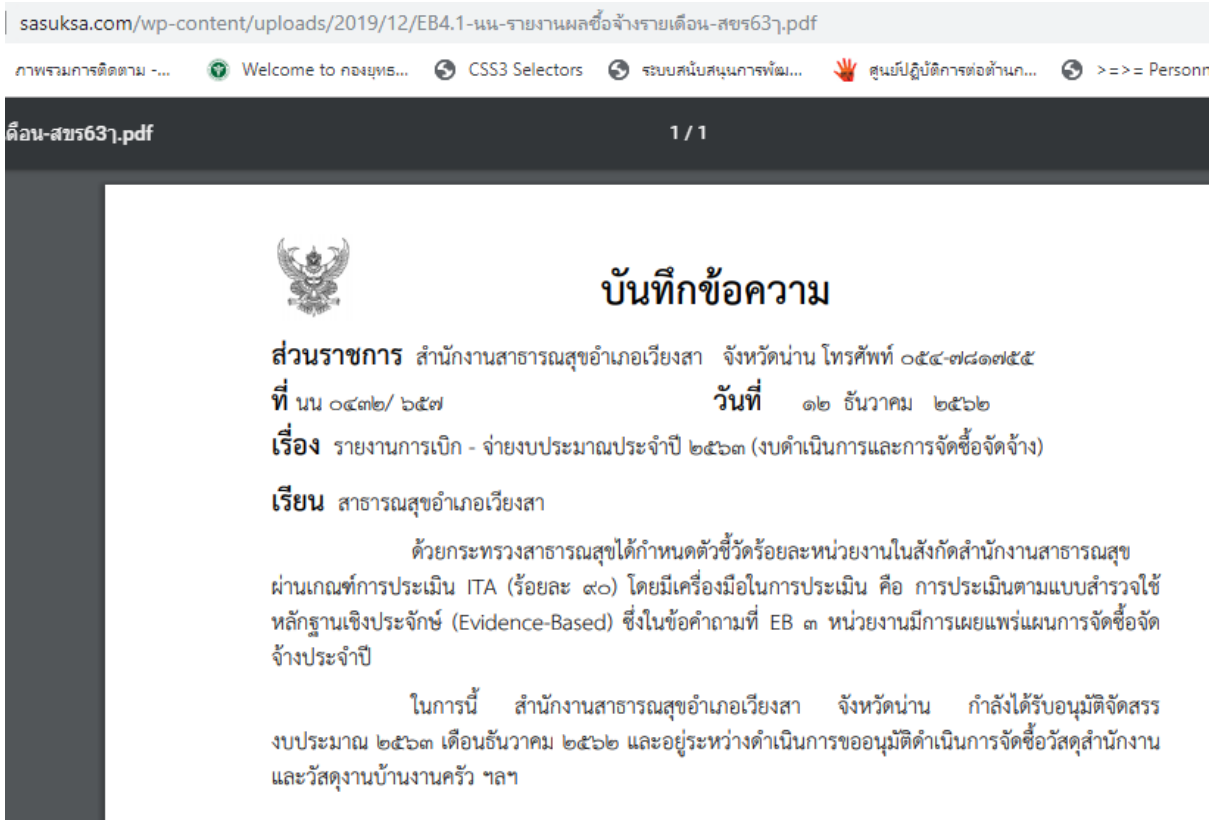

<http://www.sasuksa.com/wp-content/uploads/2019/12/EB4.1.pdf>

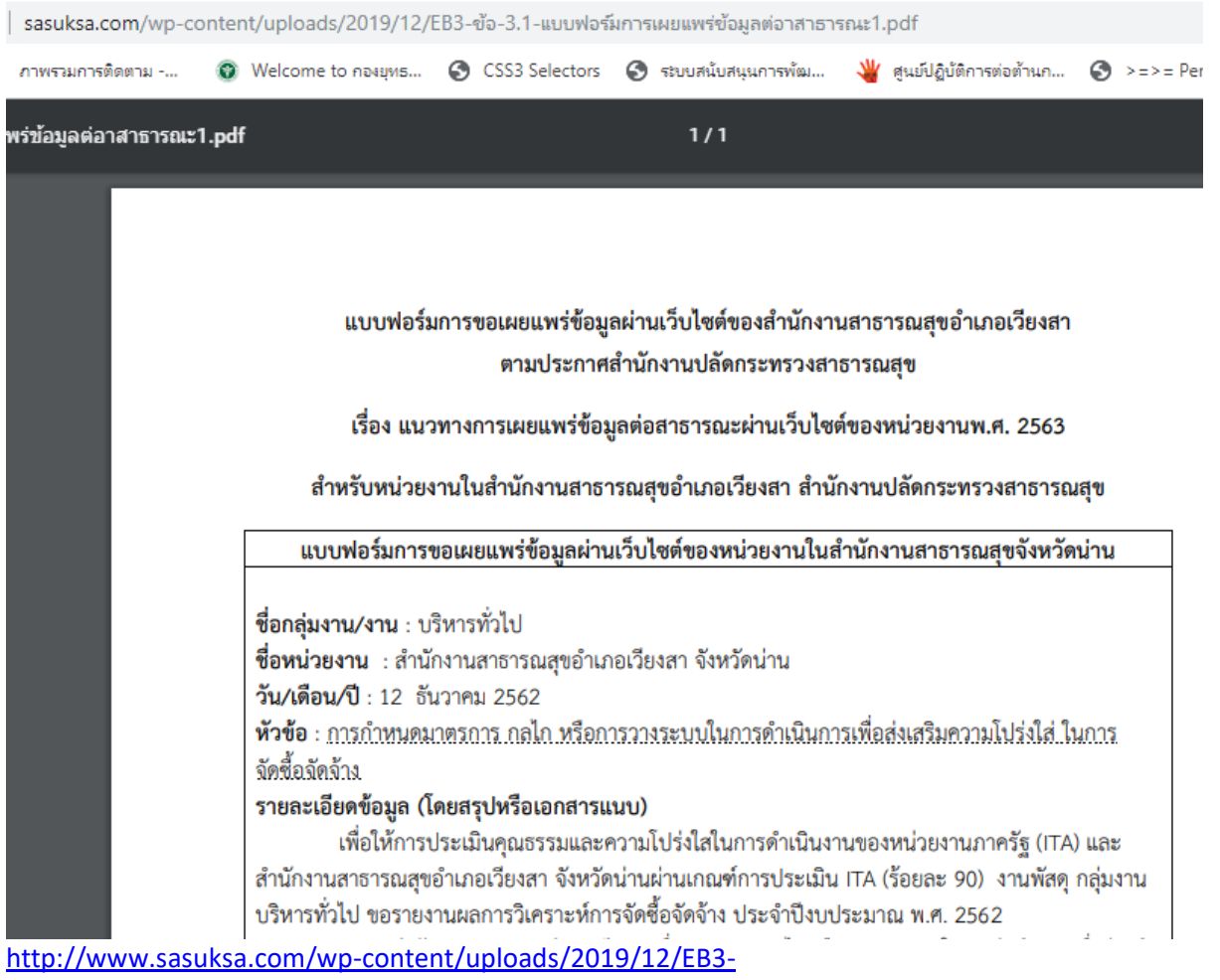

[%E0%B8%82%E0%B9%89%E0%B8%AD-3.1.pdf](http://www.sasuksa.com/wp-content/uploads/2019/12/EB3-%E0%B8%82%E0%B9%89%E0%B8%AD-3.1-%E0%B9%81%E0%B8%9A%E0%B8%9A%E0%B8%9F%E0%B8%AD%E0%B8%A3%E0%B9%8C%E0%B8%A1%E0%B8%81%E0%B8%B2%E0%B8%A3%E0%B9%80%E0%B8%9C%E0%B8%A2%E0%B9%81%E0%B8%9E%E0%B8%A3%E0%B9%88%E0%B8%82%E0%B9%89%E0%B8%AD%E0%B8%A1%E0%B8%B9%E0%B8%A5%E0%B8%95%E0%B9%88%E0%B8%AD%E0%B8%B2%E0%B8%AA%E0%B8%B2%E0%B8%98%E0%B8%B2%E0%B8%A3%E0%B8%93%E0%B8%B01.pdf)